#### **PC II Kinetik und Struktur**

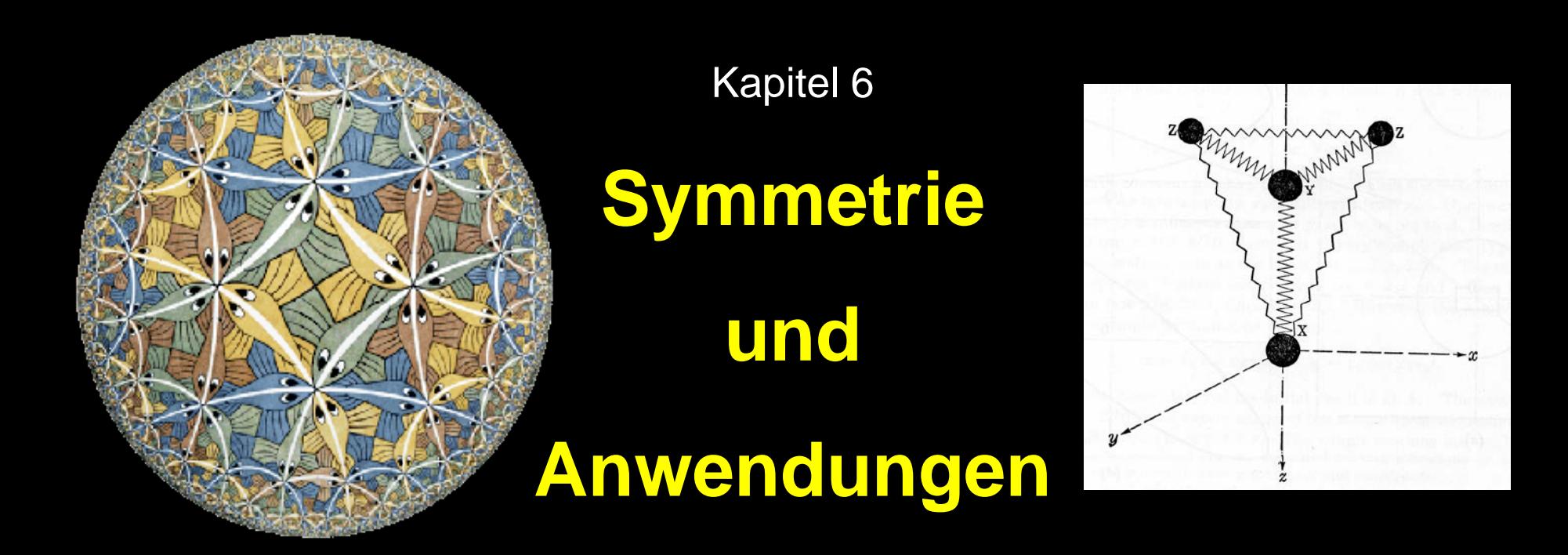

**Symmetrie von Schwingungen und Orbitalen, Klassifizierung von Molekülschwingungen Auswahlregeln: erlaubte – verbotene Übergänge IR-, Raman-,** π**-**π**\*-Übergänge**

# **Der Schlüssel – the molecular connection**

Alle molekularen Bewegungen, Schwingungen, Orbitale, Wellenfunktionen, etc. MÜSSEN

> die Symmetrie einer der irreduziblen Darstellungen besitzen.

# **Schwingungen & Symmetrie**

### Strategie

- Erinnern: Für N Atome gibt es 3N unterschiedliche Bewegungen. In einem Molekül geht Rotation und Translation davon ab, so dass 3N – 6 Schwingungen (resp. 3N-5 bei linearen Molekülen) übrig bleiben.

#### - **Bestimmen:**

- I. die Symmetrie dieser 3N Bewegungen
- II. Rotation und Translation aussondern der Rest sind Schwingungen.
- III. Die Bewegungen der Atome im Molekül, d.h. die Schwingungen, müssen sich wie eine der Darstellungen Γ<sub>i</sub> verhalten – Anzahl der  $\Gamma_i$

### **Finden der 3N Symmetrie-Darstellungen**

- 1. Summiere die Charaktere für die Transformation der x, y und z-Achsen (s. Charakterentafel) separat für jede Symmetrieoperation;
- 2. Zähle für jede Symmetrieoperation wie viele Atome **NICHT** bewegt werden;
- 3. Multipliziere die Werte aus 1. und 2. separat für jede Symmetrieoperation.
- 4. Bestimme aus der so erhaltenen reduziblen Darstellung Γ (Charaktere χ) wie häufig die irreduziblen Darstellungen  $\Gamma_i$  enthalten sind:

$$
a_i = \frac{1}{h} \sum_R g(R) \chi(R) \chi_i(R)
$$

Mit h = Anzahl der Operationen; g = Anzahl der Operationen einer Klasse;  $\chi_i(R)$  = Charakter der i-ten Darstellung für die Operation R; χ(R) = Charakter der reduziblen Darstellung Γ für die Operation R

# **1. Beispiel Wasser; Punktgruppe**  $G_{2v}$

Symmetrieoperation R (jede ist eine Klasse)

g: Anzahl Operationen in einer Klasse (hier jeweils 1)

Gesamtzahl der Operationen

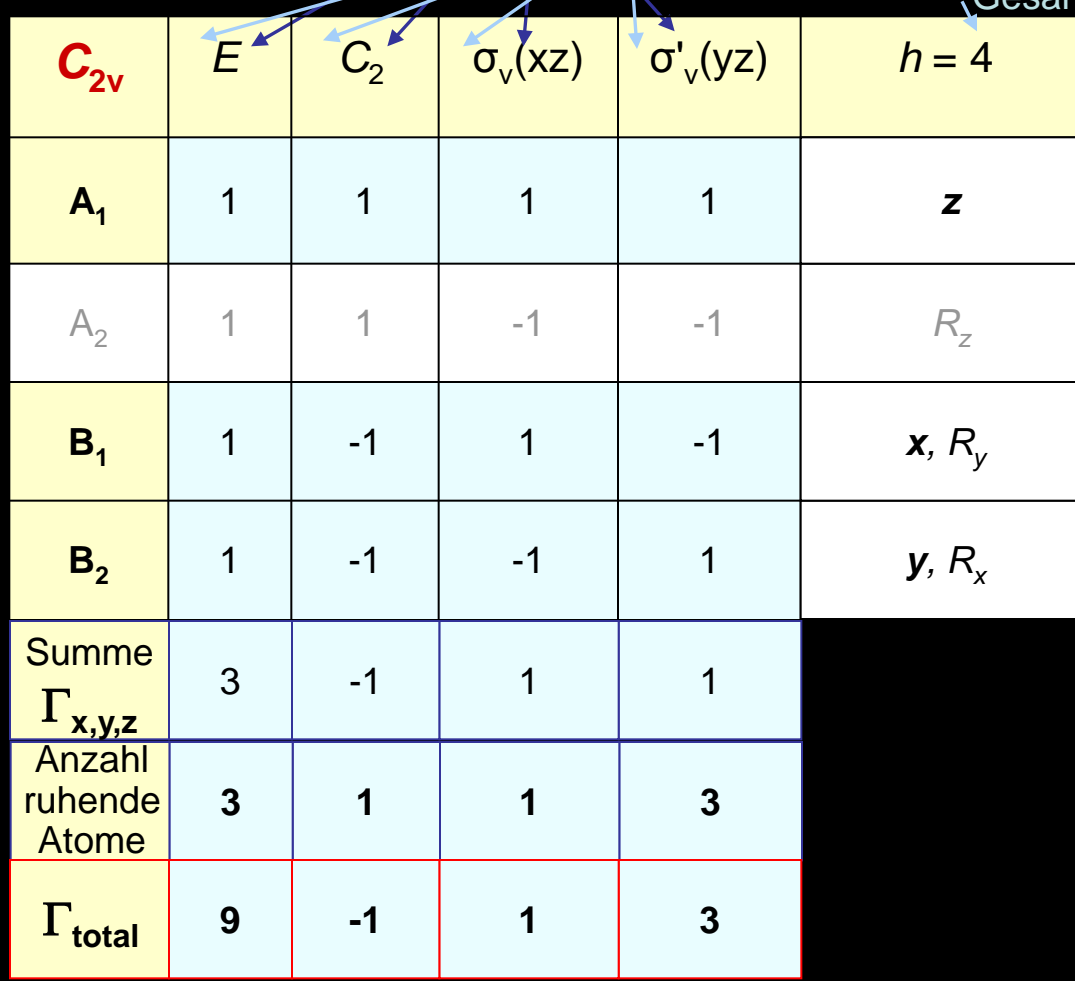

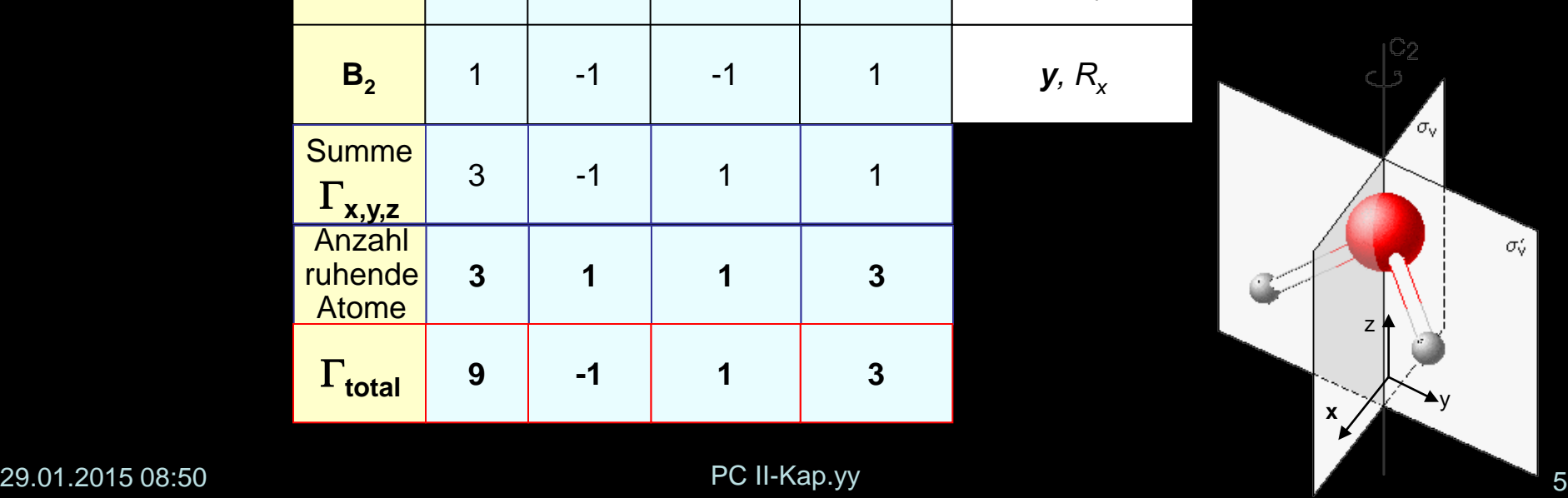

### **Finden der 3N Symmetrie-Darstellungen**

- $\checkmark$  Summiere die Charaktere für die Transformation der x, y und z-Achsen (s. Charakterentafel) separat für jede Symmetrieoperation;
- Zähle für jede Symmetrieoperation wie viele Atome **NICHT** bewegt werden;
- $\checkmark$  Multipliziere die Werte aus 1. und 2. separat für jede Symmetrieoperation.
- 3. Bestimme aus der so erhaltenen reduziblen Darstellung Γ (Charaktere χ) wie häufig die irreduziblen Darstellungen  $\Gamma_i$  enthalten sind:

$$
a_i = \frac{1}{h} \sum_R g(R) \chi(R) \chi_i(R)
$$

Mit h = Anzahl der Operationen; g = Anzahl der Operationen einer Klasse;  $\chi_i(R)$  = Charakter der i-ten Darstellung für die Operation R; χ(R) = Charakter der reduziblen Darstellung Γ für die Operation R

Wie häufig kommen die  $\Gamma_{\mathsf{i}},$  also A<sub>1</sub>, A<sub>2</sub>, B<sub>1</sub>, B<sub>2</sub>, in  $\Gamma$  vor?

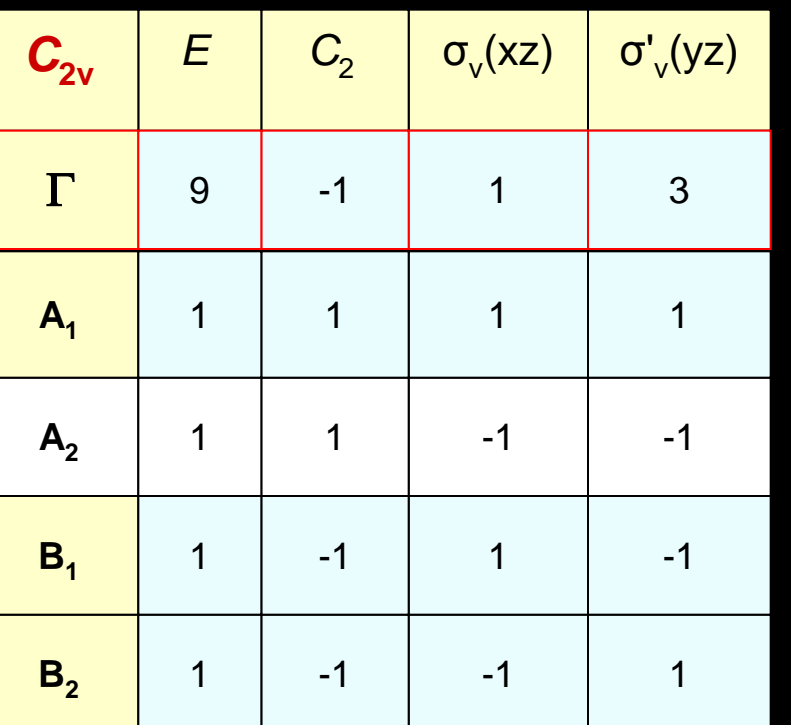

$$
a_i = \frac{1}{h} \sum_R g(R) \chi(R) \chi_i(R)
$$

$$
a_{A1} = \frac{1}{4} \{ 1 \cdot 9 \cdot 1 + 1 \cdot 1 \cdot 1 + 1 \cdot 1 \cdot 1 + 1 \cdot 3 \cdot 1 \} = 3
$$
\n
$$
a_{A2} = \frac{1}{4} \{ 1 \cdot 9 \cdot 1 + 1 \cdot 1 \cdot 1 + 1 \cdot 1 \cdot 1 + 1 \cdot 3 \cdot 1 \} = 1
$$
\n
$$
a_{B1} = \frac{1}{4} \{ 1 \cdot 9 \cdot 1 + 1 \cdot 1 \cdot 1 + 1 \cdot 1 \cdot 1 + 1 \cdot 3 \cdot 1 \} = 2
$$
\n
$$
a_{B2} = \frac{1}{4} \{ 1 \cdot 9 \cdot 1 + 1 \cdot 1 \cdot 1 + 1 \cdot 1 \cdot 1 + 1 \cdot 3 \cdot 1 \} = 3
$$
\n
$$
\Gamma = 3A_1 + 1A_2 + 2B_1 + 3B_2
$$

#### **Rotation + Translation aussondern: Rest sind Schwingungen**

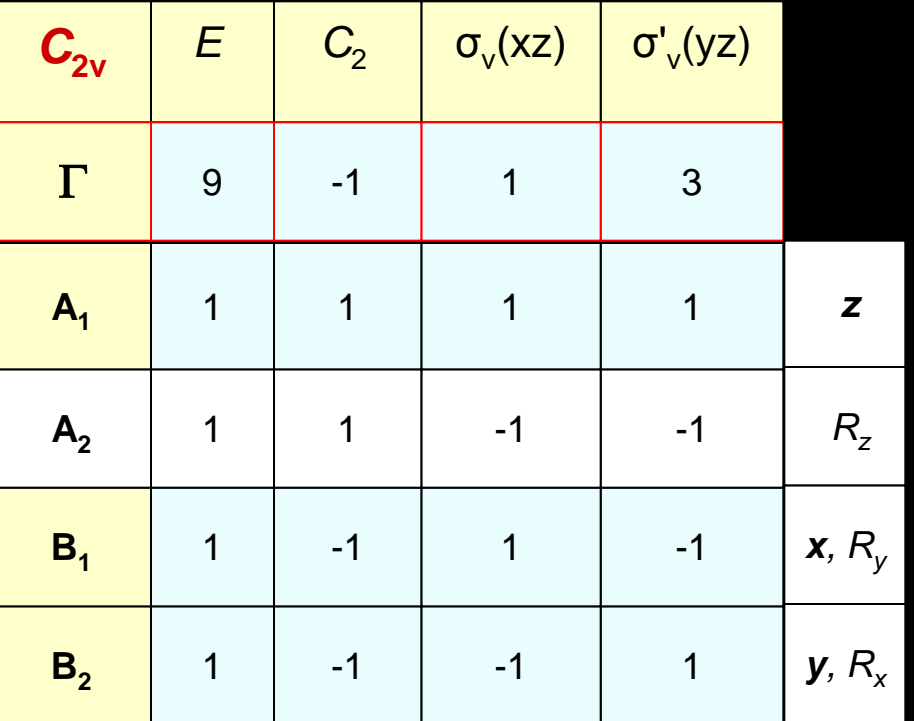

 $\Gamma = 3A_1 + 1A_2 + 2B_1 + 3B_2$ Translation:  $T_x+T_y+T_z = B_1+B_2+A_1$ Rotation:  $R_x + R_y + R_z = B_2 + B_1 + A_2$ Γ beschreibt alle Bewegungen :  $\Gamma_{\text{Vibration}} = \Gamma_{\text{total}} - \Gamma_{\text{Translation}} - \Gamma_{\text{Rotation}}$ 

 $\Gamma_{\text{Vibration}} = (3A_1 + 1A_2 + 2B_1 + 3B_2) - (B_1 + B_2 + A_1) - (B_2 + B_1 + A_2)$  $= 2A_1 + B_2$ 

### Normal-Schwingungen: dreiatomige Moleküle

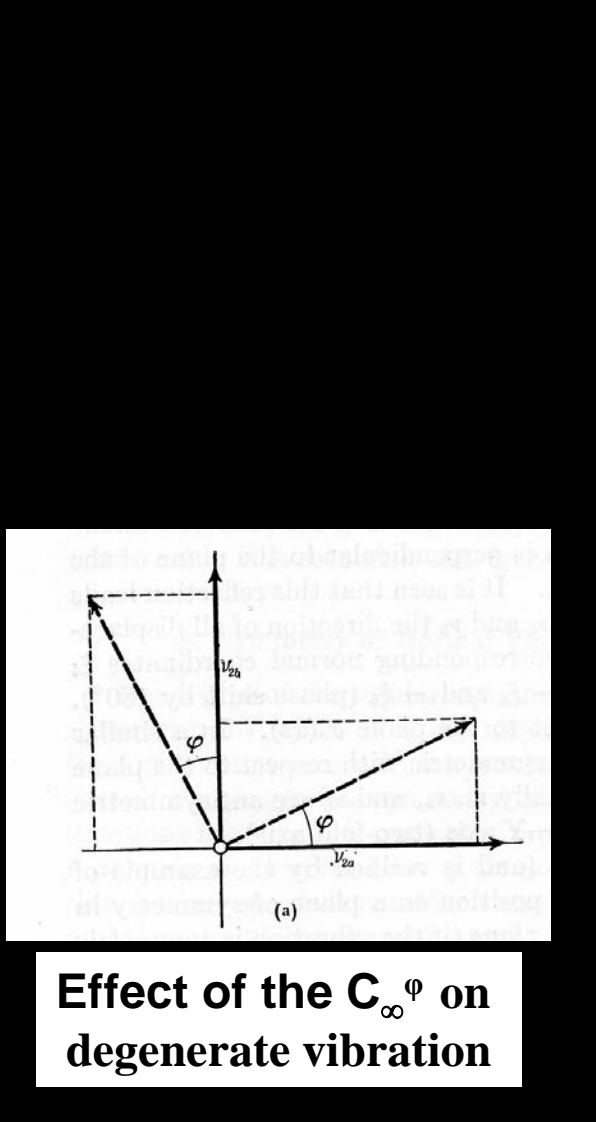

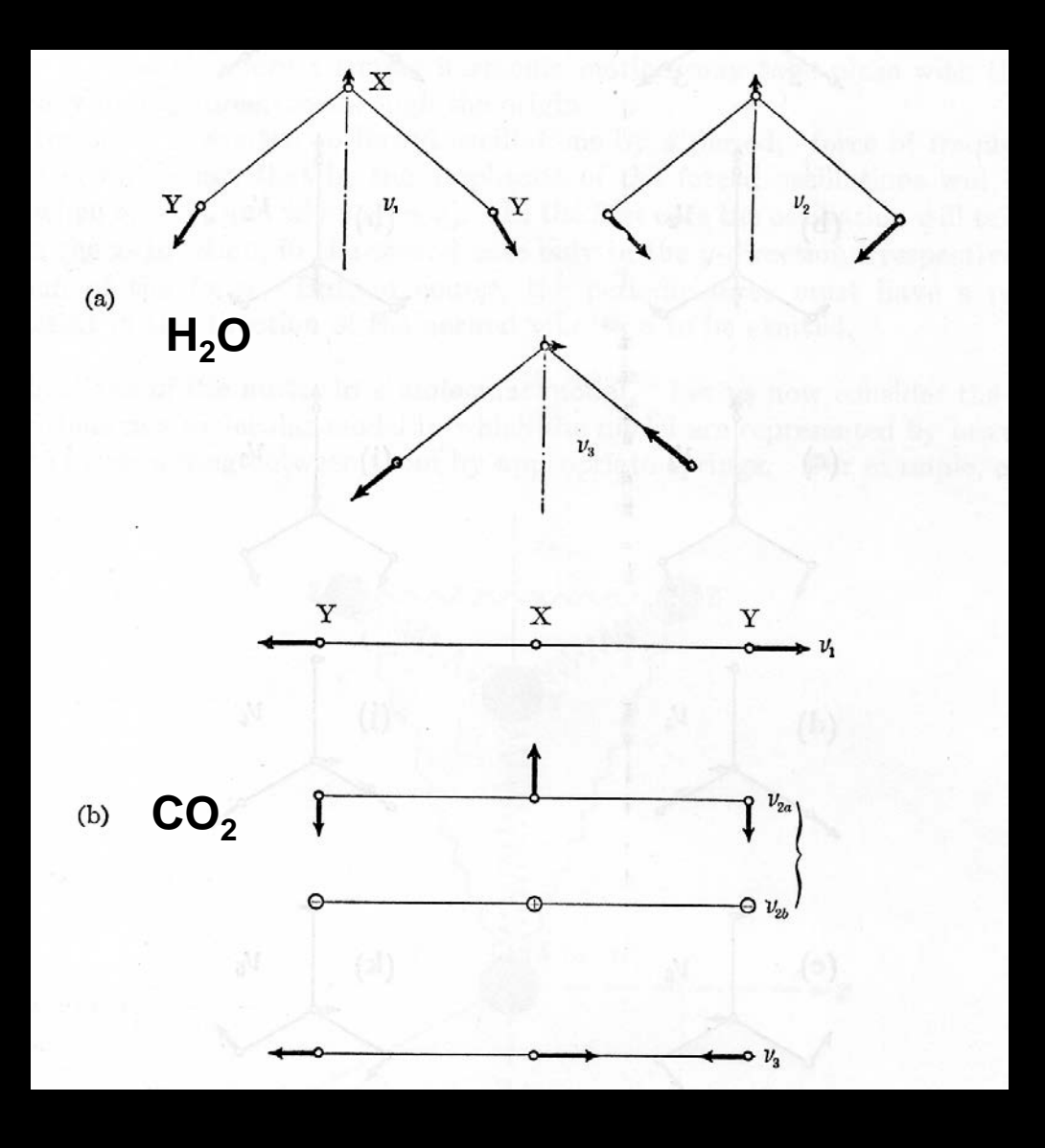

### **2. Beispiel NH<sub>3</sub>: Punktgruppe**  $C_{3v}$

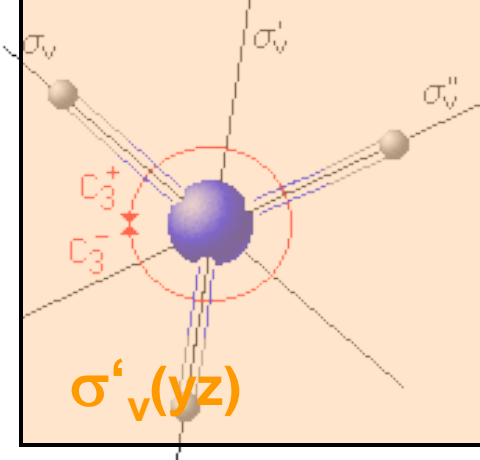

Symmetrieoperation R (jede ist eine Klasse)

g: Anzahl Operationen in einer Klasse

Gesamtzahl der Operationen

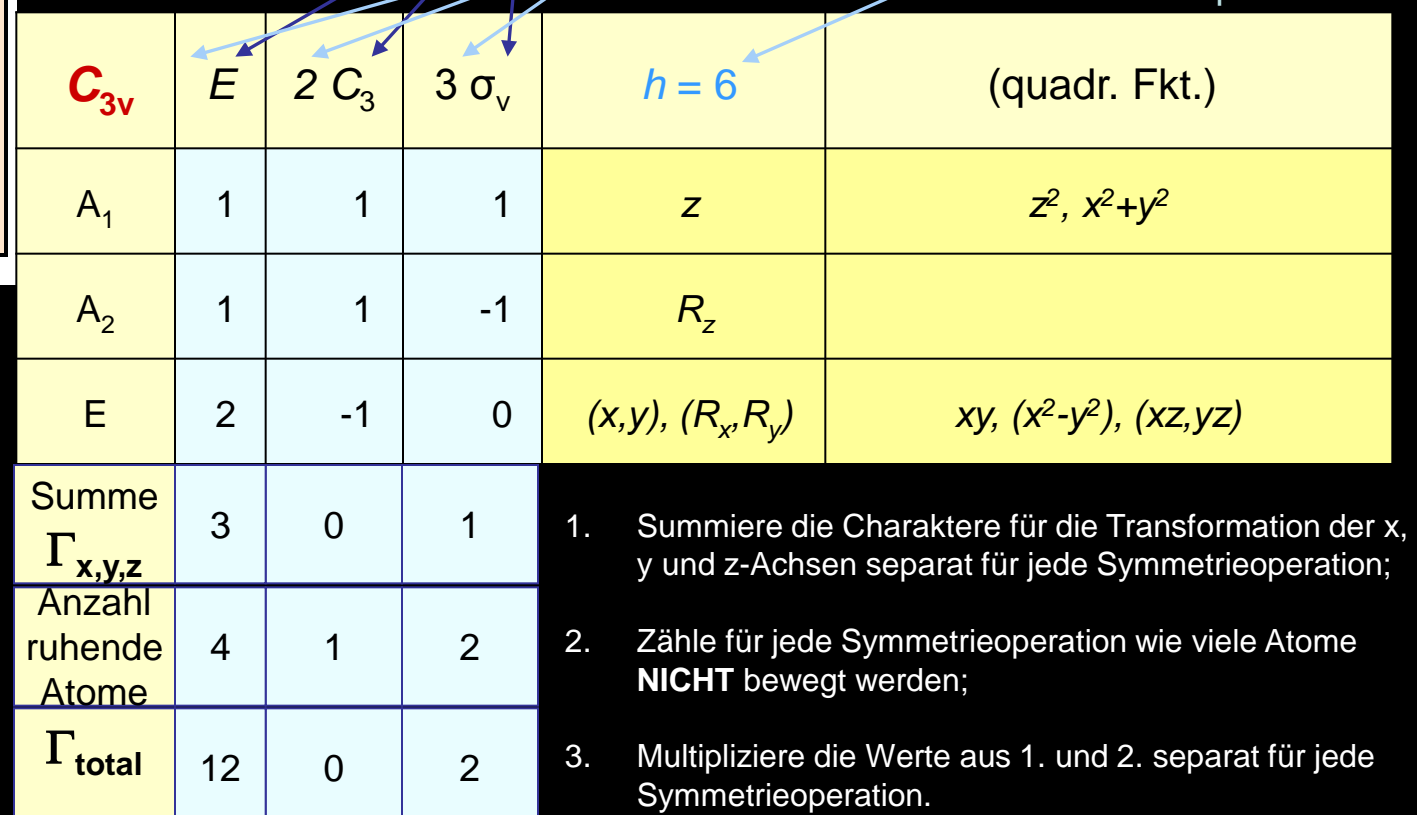

### **Finden der 3N Symmetrie-Darstellungen**

- $\checkmark$  Summiere die Charaktere für die Transformation der x, y und z-Achsen (s. Charakterentafel) separat für jede Symmetrieoperation;
- Zähle für jede Symmetrieoperation wie viele Atome **NICHT** bewegt werden;
- $\checkmark$  Multipliziere die Werte aus 1. und 2. separat für jede Symmetrieoperation.
- 3. Bestimme aus der so erhaltenen reduziblen Darstellung Γ (Charaktere χ) wie häufig die irreduziblen Darstellungen  $\Gamma_i$  enthalten sind:

$$
a_i = \frac{1}{h} \sum_R g(R) \chi(R) \chi_i(R)
$$

Mit h = Anzahl der Operationen; g = Anzahl der Operationen einer Klasse;  $\chi_i(R)$  = Charakter der i-ten Darstellung für die Operation R; χ(R) = Charakter der reduziblen Darstellung Γ für die Operation R

Wie häufig kommen die  $\Gamma_{\mathsf{i}},$  also A<sub>1</sub>, A<sub>2</sub> oder E, in  $\Gamma$  vor?

![](_page_11_Picture_164.jpeg)

$$
a_i = \frac{1}{h} \sum_R g(R) \chi(R) \chi_i(R)
$$

$$
a_{A1} = \frac{1}{6} \{ 1.12.1 + 2.0.1 + 3.2.1 \} = 3
$$
  
\n
$$
a_{A2} = \frac{1}{6} \{ 1.12.1 + 2.0.1 + 3.2.1 \} = 1
$$
  
\n
$$
a_{E} = \frac{1}{6} \{ 1.12.2 + 2.0.1 + 3.2.0 \} = 4
$$

$$
\Gamma = 3A_1 + 1A_2 + 4E
$$

#### **Rotation + Translation aussondern: Rest sind Schwingungen**

![](_page_12_Picture_162.jpeg)

 $\Gamma = 3A_1 + 1A_2 + 4E$ Γ beschreibt alle Bewegungen :  $\Gamma_{\text{Vibration}}$  -  $\Gamma_{\text{total}}$  -  $\Gamma_{\text{Translation}}$  -  $\Gamma_{\text{Rotation}}$ Translation:  $T_{x}+T_{y}+T_{z} = E + A_{1}$ Rotation:  $R_x + R_y + R_z = E + A_2$ 

 $\Gamma_{\text{Vibration}} = (3A_1 + 1A_2 + 4E) - (E+A_1) - (E+A_2) = 2A_1 + 2E$ 

Dies sind 6 Vibrationen (da die "E"s 2-fach entartet sind).

### **Noch'n Beispiel: Methan**

#### **Tetraedrische Moleküle**

![](_page_13_Picture_233.jpeg)

![](_page_13_Figure_3.jpeg)

 $(a)$ CH<sub>4</sub>: T<sub>d</sub>-Gruppe

Γ**Vibration =** Γ**total -** Γ**Translation –** Γ**Rotation**

$$
= A_1 + E + 2T_2
$$

 $= 1+2+2*3 = 9$  Schwingungsmoden

![](_page_14_Picture_0.jpeg)

![](_page_14_Figure_1.jpeg)

**XeF4 (D4h)**

![](_page_15_Picture_333.jpeg)

(x axis coincident with  $C'_2$  axis)

![](_page_16_Figure_0.jpeg)

 $\mathsf{A}$ usreduzieren  $\rightarrow \Gamma_{3N} = \mathsf{A}_{1g} + \mathsf{A}_{2g} + \mathsf{B}_{1g} + \mathsf{B}_{2g} + \mathsf{E}_{g} + 2\mathsf{A}_{2u} + \mathsf{B}_{2u} + 3\mathsf{E}_{u}$  $a_i = \frac{1}{h} \sum_R g(R) \chi(R) \chi_i(R)$ 

 $\Gamma_{\text{T+R}}$  (Charaktertafel) =  $A_{2u}$  +  $E_u$  +  $A_{2g}$  +  $E_g$ 

 $\therefore \Gamma_{vib} = A_{1g} + B_{1g} + B_{2g} + A_{2u} + B_{2u} + 2E_{u}$ 

# **Spektroskopische** *Auswahlregeln*

#### **Spektroskopie:**

![](_page_17_Figure_2.jpeg)

- *nicht alle Übergange sind erlaubt*
- *einige Übergänge sind verboten*

*Ob Übergange erlaubt oder verboten ist, hängt von den Symmetrieeigenschaften, d.h. irreduziblen Darstellungen der Anfangs- und Endzustände ab:* 

*Für die Intensität eines Übergangs* gilt:

```
Intensität ~ {∫ ΨfPΨi dτ }²
```
Quantennechan Uantenne P = *OPERATOR* - hängt von der *Art der Spektroskopie ab,* z.B. Dipolmoment bei IR-Spektroskopie oder Polarisierbarkeit bei Raman-Spektroskopie

 $\Psi_f$  = Wellenfunktion des Endzustandes f

 $\Psi_i$  = Wellenfunktion des Ausgangzustandes i

 $\sqrt{\Psi_f P \Psi_i d\tau}$ 

 $ist = 0$  (verboten) außer wenn das Produkt

# $\Psi_f$ P $\Psi_i$

*völlig symmetrisch ist, d.h. die totalsymmetrische irreduzible Darstellung enthält.*

**Totalsymmetrische irreduzible Darstellung einer Punktgruppe: alle Charaktere** χ **= +1**

Was heißt das nun praktisch - wie macht man´s?

29.01.2015 08:50 PC II-Kap.yy 20

"Ganz einfach": Bestimmung der Symmetrie des Produkts zweier Wellenfunktion und eines Operators P:  $\Gamma(f) \otimes \Gamma(P) \otimes \Gamma(i)$ 

**Berechnung des DIREKTEN PRODUKTS** ist die Multiplikation der einzelnen Charaktere der Γ. Damit der Übergang erlaubt ist, muss dieses direkte Produkt die vollsymmetrische Darstellung (1. Zeile in der Charakterentafel) enthalten.

IR-Spektroskopie: Operator P = Dipolmoment µ

![](_page_20_Figure_4.jpeg)

Symmetrie von  $\mu$  ?

<sup>µ</sup><sup>z</sup> Zur Erinnerung: **µ** = Vektor Vektorzerlegung in x, y und z-Komponente  $\mu \rightarrow \mu_x + \mu_y + \mu_z$ 

x,y,z-Komponenten des Dipolmoments haben *gleiche* Symmetrie wie Translationsvektoren x, y, z!

in Charaktertafel tabelliert unter x,y,z oder  $T_x$ ,  $T_y$ ,  $T_z$ 

![](_page_21_Picture_99.jpeg)

IR:  $\Psi_i$  und  $\Psi_f$  sind Wellenfunktionen der Schwingungen

Symmetrie der Wellenfunktionen  $\Psi_{\mathsf{i}}$  und  $\Psi_{\mathsf{f}}$ ?

### *Symmetrie & Aussehen der Wellenfunktionen*

Ψ<sup>i</sup> ist für den Schwingungsgrundzustand besonders einfach; denn *alle Schwingungsgrundzustände sind totalsymmetrisch* und gehören zur totalsymmetrischen Darstellung (immer 1. Zeile der Charakterentafel)

 $\Psi_f$  - Symmetrie der Wellenfunktion entspricht der Symmetrie der *entsprechenden angeregten Schwingungsmode*!

z.B: *Schwingungsmode mit B<sub>2</sub>-Symmetrie* besitzt entsprechende Wellenfunktion mit  $B_2$ -Symmetrie.

Beispiel!

Streckschwingungsbanden mit  $A_1$  and E Symmetrie von Ammoniak

 $\blacksquare$  IR-aktiv?

### **Eine einfache Regel**

Für Vib-Übergänge aus dem vollsymmetrischen *Grundzustand* gilt, dass

Γ**vib**⊗Γ**(P)**⊗Γ(**A) =** Γ(**A)**

nur dann gilt (A steht für vollsymmetrisch), wenn Γ**vib**⊗Γ**(P) =** Γ(**A).**

Da die irreduziblen Darstellungen orthogonal zueinander sind,

 $\Sigma_{\mathsf{R}}$  g<sub>r</sub> .  $\chi_i(R) \cdot \chi_k(R) = h \delta_{ik}$ ,

folgt daraus, dass nur die Übergänge anregbar sind, für die Γ**vib =** Γ**(P)** gilt (oder das Element enthalten), wobei Γ(P) im Falle der IR-Anregung Γ(x,y oder z) ist.

**Jede Mode mit gleicher Symmetrieeigenschaft wie x, y oder z ist** *IR-aktiv***.**

![](_page_23_Figure_8.jpeg)

Beispiel NH<sub>3</sub>: Vibrationen 2A<sub>1</sub> + 2E

Vibrationen  $A_1 = \Gamma(\mathbf{z})$  IR-aktiv

Vibrationen E' = Γ(**x,y**) IR-aktiv

### **Beispiel Punktgruppe**  $C_{2v}$

![](_page_24_Figure_1.jpeg)

![](_page_24_Picture_122.jpeg)

Beim Wasser fanden wir die Schwingungen  $A_1$  und  $B_2$ : beide sind IR-aktiv, aber nach der IR-Anregung unterschiedlich ausgerichtet.

### **Schwingungsbanden von NH<sub>3</sub>**

#### **Hier nun ausführlich die Multiplikation:**

**1.) Anregung vom Grundzustand**  $\psi_i = A_1$  **zum Endzustand**  $\Psi_f = A_1$  $(Schwingung Symmetric A<sub>1</sub>)$  $\Gamma(\Psi_i) = A_1; \ \Gamma(\Psi_f) = A_1$ 

> $\Gamma(\mu_{z}) = A_{1}$  (aus Charaktertafel für z)  $\Gamma(\mu_{x,y}) = E$  (aus Charaktertafel für (x,y))

**1a**) für  $\mu$ <sub>z</sub>(A<sub>1</sub>) *Direktprodukt* : A<sub>1</sub> ⊗ A<sub>1</sub> ⊗ A<sub>1</sub>

 **A1 +1 +1 +1** Ψ**<sup>A</sup> A1 +1 +1 +1** µ**<sup>z</sup> A1 +1 +1 +1** Ψ**<sup>E</sup> 1·1·1 1·1·1 1·1·1 A +1 +1 +1 => IR-aktiv, da totalsymmetrisch! <sup>1</sup> A1** ⊗ **A1** ⊗ **A1**

![](_page_25_Picture_147.jpeg)

### Streckschwingungsbanden von NH<sub>3</sub>

![](_page_26_Picture_74.jpeg)

![](_page_26_Figure_2.jpeg)

#### Fazit: Die A<sub>1</sub>-Schwingungsmode ist IR-aktiv; das Dipolmoment liegt in der z-Achse

PC II-Kap.yy

![](_page_27_Figure_0.jpeg)

### **Die einfache Regel für Übergänge aus dem Vibrationsgrundzustand:**

### **Jede Mode mit gleicher Symmetrieeigenschaft wie x, y oder z ist** *IR-aktiv***.**

**Beispiel BF<sub>3</sub>** Vibrationen A<sub>1</sub>'+A<sub>2</sub>"+2E'

![](_page_28_Picture_199.jpeg)

Vibration  $A_1$ ' Nicht IR-aktiv, da kein x,y, oder z mit irreduzibler Darstellung A<sub>1</sub> Vibration E' = Γ(**x,y**) IR-aktiv

Vibration  $A_2'' = \Gamma(\mathbf{z})$  IR-aktiv

### **Raman-Spektroskopie / Auswahlregeln**

![](_page_29_Figure_1.jpeg)

#### **1. schnelle einfache Sicht:**

Ramanprozess beinhaltet 2 Photonen Bei Einphotonen war  $\mu_x$ ,  $\mu_y$ ,  $\mu_z$ , also letztlich x-,y-,z-Symmetrie relevant. Bei 2 Photonen analog  $(x,y,z)*(x,y,z)$ , d.h. x², y², z², xy, xz, yz Symmetrie; sind auch in Charakterentafel gelistet.

#### **2. konventionelle Sicht:**

die nächsten 3 Folien…

### *Operator für Raman-Spektroskopie*

#### **IR:**  *Dipoloperator* **– Raman ?**

**Ramaneffekt: physikalische Grundlage**

- **Wechselwirkung von Molekülen mit sichtbarem Licht**
- **sichtbares Licht =** *oszillierendes* **elektro-magnetisches Feld**
- *leichte Elektronen* **können Oszillation des E-Feldes folgen,**
- **sehr viel** *schwerere Kerne* **hingegen nicht.**
- **Verschiebung** *negativer* **Ladung -** *positive* **Ladung bleibt liegen**

### *INDUZIERTES DIPOLMOMENT*

*Induziertes Dipolmoment* **Raman-Schwingungsübergänge**

**IR: permanentes Dipolmoment**

**Größe des induzierten Dipolmoments abhängig davon wie leicht sich die e- -Wolke verzerren läßt**

#### *Polarisierbarkeit***: Symbol** α.

#### **Polarisierbarkeit = TENSOR = 3 x 3 Matrix**

#### **vgl. Dipolmoment (3 x 1) Vektor**

### *Polarisierbarkeitstensor*

$$
\alpha = \begin{bmatrix} \alpha_{xx} & \alpha_{xy} & \alpha_{xz} \\ \alpha_{yx} & \alpha_{yy} & \alpha_{yz} \\ \alpha_{zx} & \alpha_{zy} & \alpha_{zz} \end{bmatrix}
$$

#### **9 Komponenten**

 **Beachte:**  $\alpha_{xy} = \alpha_{yx} =$  symmetrische Matrix

*Symmetrieeigenschaften der Komponenten?*

 $\alpha_{xx}$  gleiche Symmetrie wie x<sup>2</sup>;  $\alpha_{xy}$  wie xy ..

**Binärkombinationen ebenfalls in Charaktertafel tabelliert**

### **Bestimmung** *Raman-aktiver* **Banden**

#### **→** analog zu IR-Banden

Verwendung der Symmetrieeigenschaften der Komponenten des **Polarisierbarkeitstensors** (anstelle des Dipolmoments), d.h.

 $\Gamma(P)$ , d.h.  $\Gamma(x^2, y^2, z^2, xy, xz$  oder yz) anstelle von  $\Gamma(x, y)$  oder z)

### $\Gamma(\psi_{\mathfrak{f}})$   $\Gamma(P)$   $\Gamma(\psi_{\mathfrak{f}})$  muss vollsymmetrisch sein, damit der Übergang Raman-aktiv ist

#### **Beispiel BF<sub>3</sub>** Vibrationen A<sub>1</sub>'+A<sub>2</sub>"+2E'

![](_page_33_Picture_270.jpeg)

# **Auch hier gilt die einfache Regel**

Für Vib-Übergänge aus dem vollsymmetrischen Grundzustand, Γ(A), gilt, dass

#### Γ**vib**⊗Γ**(P)**⊗Γ(**A) =** Γ(**A)**

nur dann vollsymmetrisch Γ(**A)** sein kann, wenn Γ**vib**⊗Γ**(P) =** Γ(**A)**.

Da die irreduziblen Darstellungen orthogonal zueinander sind, folgt daraus, dass nur die Übergänge anregbar sind, für die Γ**vib =** Γ**(P)** gilt (oder das Element enthalten), wobei Γ(P) im Falle der IR-Anregung Γ(x,y oder z) ist

und im Falle der Raman-Anregung Γ(x<sup>2</sup>,y<sup>2</sup>,z<sup>2</sup>,xy,xz oder yz) ist.

![](_page_34_Picture_167.jpeg)

**Die einfache Regel (für Übergänge aus dem Grundzustand) oder** *Auswahlregeln - Kurzfassung*

#### **(a) Jede Mode mit gleicher Symmetrieeigenschaft wie x, y oder z ist** *IR-aktiv***.**

#### **(b) Jede Mode mit gleicher Symmetrieeigenschaft wie x2, y2, z2, xy, xz, yz ist** *Raman-aktiv***.**

![](_page_35_Picture_212.jpeg)

![](_page_35_Picture_213.jpeg)

### *Auswahlregeln für Übergang von einem angeregten Schwingungszustand*

**Bilde das direkte Produkt des Ausgangszustands mit dem Endzustand und siehe nach, ob das Ergebnis die gleiche Symmetrieeigenschaft wie x, y oder z hat (dann IR-anregbar) oder die gleiche Symmetrieeigenschaft wie x2, y2, z2, xy, xz, yz hat, dann** *Raman-anregbar***.**

Beispiel BF<sub>3</sub>: kann ich die Vibration A<sub>2</sub>" anregen, wenn mein Ausgangszustand die angeregte Schwingung E' ist?

 $\Gamma(A_2^{\prime\prime})\otimes\Gamma(E^\prime)=\Gamma(E^{\prime\prime})$ , d.h. E" hat die Symmetrieeigenschaft wie (xz,yz) und daher ist die Vibration A<sub>2</sub>" von E' über Raman anregbar nicht aber über IR (da kein x,y,z).

![](_page_36_Picture_204.jpeg)

**=** Γ(A2")⊗Γ(E') , entspricht (xz,yz) Symmetrie-> Raman, aber kein x,y oder z, d.h. nicht über IR anregbar.

### *Bestimmung der Moden*

![](_page_37_Figure_1.jpeg)

Wir hatten gefunden, dass es beim Wasser 3 Schwingungen mit den irreduziblen Darstellungen  $\Gamma_{\text{Vib}}=2A_1+B_2$  gibt:

 $\Gamma_{\text{Streck}} = A_1 + B_2$  (IR: beide *erlaubt*)  $\Gamma_{\text{Biege}} = A_1$  (IR: *erlaubt*)

Γ**Streck ,** Γ**Biege- "Aussehen der Moden? "**

**Projektionsoperator**

# *Projektionsoperator*

Was wird aus r<sub>1</sub> nach Durchführung der Symmetrieoperationen der entsprechenden Punktgruppe (hier  $C_{2v}$ )?

 $\mathbb{C}^2$ 

![](_page_38_Figure_2.jpeg)

### *Projektionsoperator*

Resultat: A<sub>1</sub>-Mode 
$$
2r_1 + 2r_2
$$
  
B<sub>2</sub>-Mode  $2r_1 - 2r_2$ 

#### →"heißt übersetzt" auf unser Koordinatensystem

![](_page_39_Picture_3.jpeg)

![](_page_39_Figure_4.jpeg)

 $A_1$ -Mode *symmetrisch*

 $B_2$ -Mode *antisymmetrisch*

![](_page_39_Figure_7.jpeg)

 analog  $A_1$ -Mode "Biegeschwingung"

![](_page_40_Figure_1.jpeg)

![](_page_41_Picture_179.jpeg)

![](_page_41_Picture_180.jpeg)

**E: nur eine Mode! Zweite durch Verwendung einer anderen Basis z.B.**  $\mathbf{r}_2 - \mathbf{r}_3$  (steht senkrecht auf  $\mathbf{r}_1$ )

$$
C_{3v}
$$
 E  $C_3$   $C_3^2$   $\sigma_1$   $\sigma_2$   $\sigma_3$   
E +2( $\mathbf{r}_2 - \mathbf{r}_3$ ) -1( $\mathbf{r}_1 - \mathbf{r}_2$ ) -1( $\mathbf{r}_3 - \mathbf{r}_1$ ) 0(...) 0(...) 0(...) =3 $\mathbf{r}_2 - 3\mathbf{r}_3$ 

![](_page_42_Figure_0.jpeg)

 $\Gamma_{\text{Deform.}} = A_1 + E$ 

 $C_{3v}$  **E**  $C_3$   $C_3$ <sup>2</sup>

![](_page_42_Picture_291.jpeg)

![](_page_42_Figure_4.jpeg)

 $\sigma_1$   $\sigma_2$   $\sigma_3$   $\Sigma$ 

![](_page_42_Picture_292.jpeg)

![](_page_43_Figure_1.jpeg)

### *Auswahlregeln UV/VIS-Spektroskopie*

![](_page_44_Figure_1.jpeg)

![](_page_44_Figure_2.jpeg)

#### **zunächst Punktgruppe bestimmen**

# *Symmetrieoperationen*

![](_page_45_Figure_1.jpeg)

#### **Bestimmung der Punktgruppe von Ethen**

H

H H

 $3C_2$ -Achsen

⇒Q1: no

⇒Cn: yes

⇒Q2: yes

 $\Rightarrow \sigma_h$ : yes

H

![](_page_46_Figure_1.jpeg)

### *Symmetrie*

![](_page_47_Figure_1.jpeg)

 $29.01.2015\,08.50$  PC III-Kap.yy 48.9 PC III-Kap.yy 48.9 PC III-Kap.yy 48.9 PC III-Kap.yy 48.9 PC III-Kap.yy 48.9 PC III-Kap.yy 48.9 PC III-Kap.yy 48.9 PC III-Kap.yy 48.9 PC III-Kap.yy 48.9 PC III-Kap.yy 48.9 PC III-Kap.

![](_page_48_Figure_0.jpeg)

![](_page_48_Figure_1.jpeg)

yz

 $B_{3g}$ 

 $A_{11}$ 

 $B_{1u}$ 

 $B_{2u}$ 

 $+1$   $\parallel$  -1

 $+1$  |  $+1$ 

 $+1$ 

 $+1$ ||  $-1$ 

 $+1$ 

 $-1$ 

 $+1$ 

 $-1$ 

 $+1$ 

 $+1$ 

 $+1$ 

 $-1$ 

 $-1$ 

 $+1$  $-1$ 

 $-1$  $-1$ 

 $-1$  $-1$ 

 $-1$ 

 $+1$ 

 $-1$ 

 $-1$ 

 $+1$ 

 $-1$ 

 $+1$ 

 $-1$ 

 $+1$ 

 $+1$ 

 $R_{X}$ 

 $\mathsf z$ 

У

- - - -

 $\mu_{\mathbf{z}}$ 

**!**

 $B_{1u}B_{1u} = A_{gi}$ 

# Selection Rules for Electronic Transitions

C<sub>2v</sub> symmetry

![](_page_49_Picture_82.jpeg)

#### Normal Vibrational Modes:  $H<sub>2</sub>CO$  (formaldehyde)

![](_page_50_Figure_1.jpeg)

**Model**

![](_page_50_Figure_3.jpeg)